## DAFTAR GAMBAR

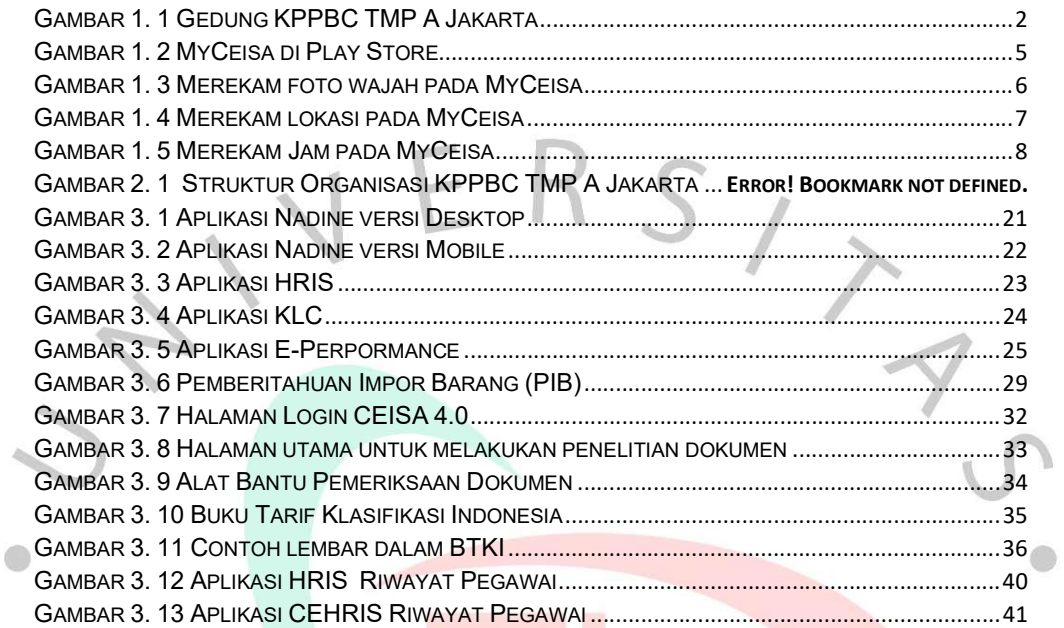

i

 $\frac{1}{2}$ 

ANGUNA

L.